2

## 1a

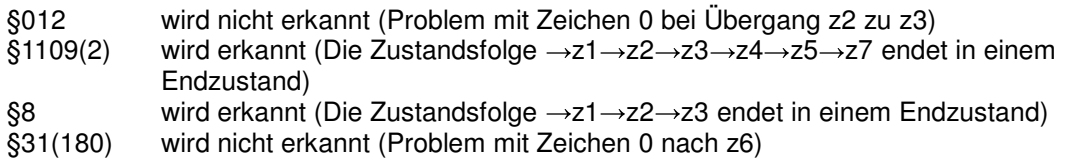

## 1b EBNF:

6

paragraph = '§' zifferNichtNull {ziffer} [klammerausdruck]; klammerausdruck = '('zifferNichtNull [ziffer] ')'; ziffer = '0' | zifferNichtNull; zifferNichtNull = '1'|'2'|….|'9';

Syntaxdiagramm:

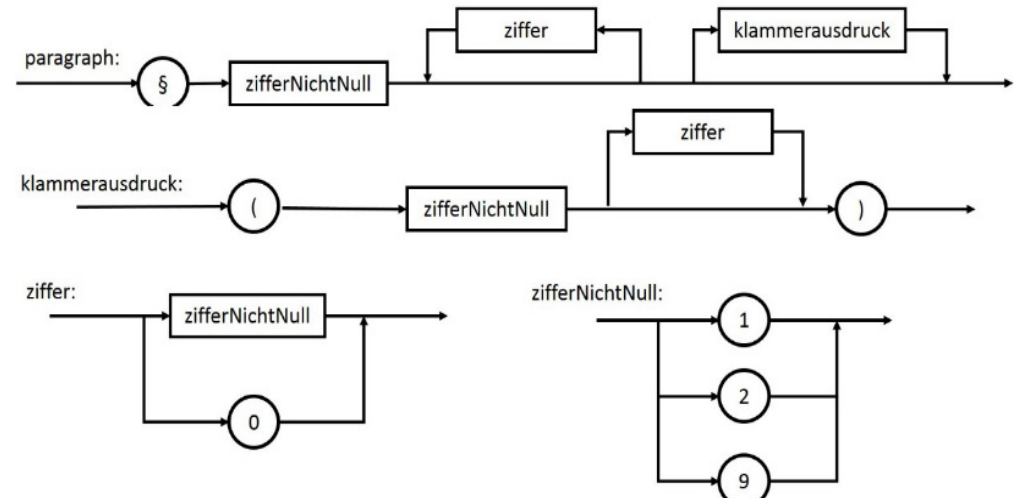

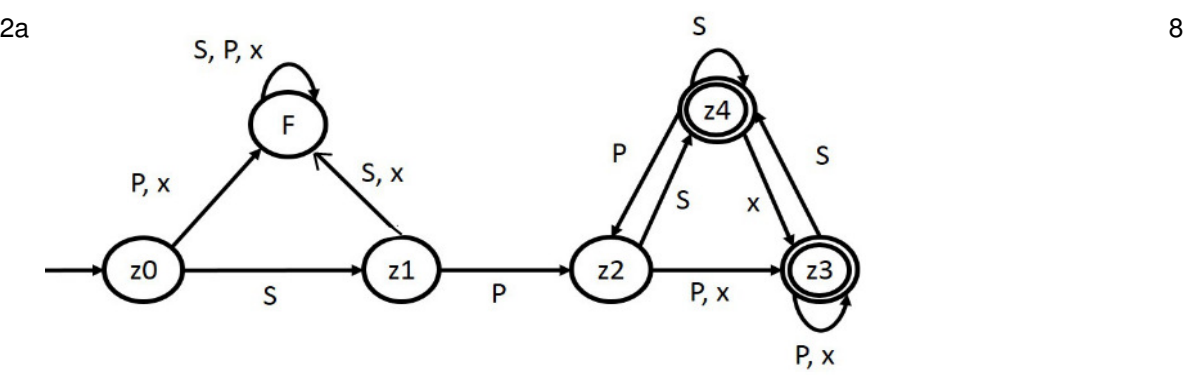

2b Das Kürzel ASP eines anderen Sachbearbeiters wird von diesem Automaten nicht akzeptiert, 3 obwohl dieser Sachbearbeiter den Vorgang abschließen kann.

 $fib(5) = fib(4)$  + fib(3)  $=$  fib(3) + fib(2) + fib(2) + fib(1)  $=$  fib(2) + fib(1) + 1 + 1 + 1  $= 1 + 1 + 3$  $= 5$ 

3

<sup>3</sup>a

3b

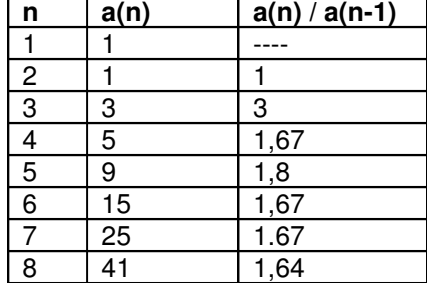

Der Quotient a(n)/a(n-1) pendelt sich ca. bei 1,6 ein. Deshalb kann man folgern, dass sich die Anzahl der Aufrufe bei der Erhöhung von n um 1 um ca. 1,6 vervielfacht.<br>Daraus lässt sich auf ein exponentielles Wachstum mit der Basis 1,6 schließen.

4a

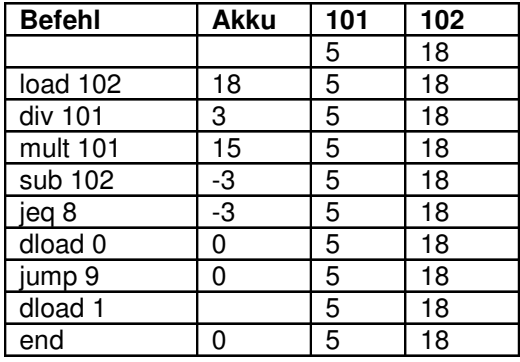

Das Programm testet ob der Wert in 102 durch den Wert in 101 ohne Rest teilbar ist. Falls ja, steht eine "1" im Akku, ansonsten eine "0".

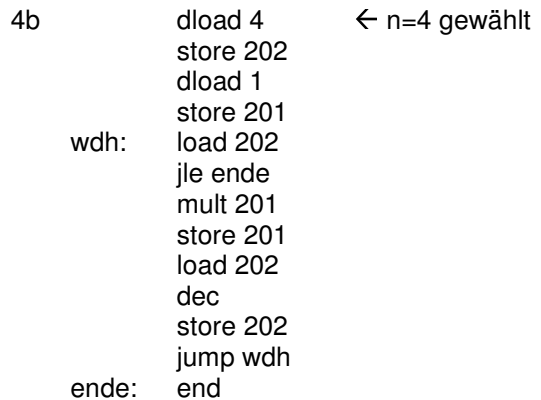

5